## **Adobe Photoshop 2021 (Version 22.3) Download With Full Keygen 2023**

Cracking Adobe Photoshop is a bit more involved, but it can be done. First, you'll need to download a program called a keygen. This is a program that will generate a valid serial number for you, so that you can activate the full version of the software without having to pay for it. After the keygen is downloaded, run it and generate a valid serial number. Then, launch Adobe Photoshop and enter the serial number. You should now have a fully functional version of the software. Just remember, cracking software is illegal and punishable by law, so use it at your own risk.

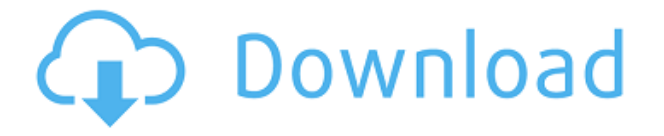

Back in my workflow, I work on the page as soon as I'm ready. My typical method is Photoshop's Layer dialog with each individual element of my design in its own layer, regardless of how far out into the canvas they go. When I'm sure I have the scene just the way I want it, I use Photoshop's Pathfinder Edits feature in the Layers panel to mask the elements I don't later need in the final composition. For any given page, I have to do these two steps separately for all of the elements on the page. With the Apple Pencil, I made a new layer, imported the photo I was working on, and used the Pencil to blur a large swath of the photo. Once I erased off the photo, I could then go back through my design and make any adjustments to my other elements. I then repeated the same process for saving, extracting, organizing, printing, and saving. All the while, I still had that designer's edge, capturing my final thoughts before I sent the image to the client. In an earlier Photoshop season, I'm not sure I would have cared about any of this. Sure, in the past, I was probably willing to accept bigger file sizes if desktop editing was going to require so much RAM. I also understand the utility, in theory, of the Snap Cache, so I was willing to simply accept some file size increases, in order to have the option available. But now, in Sketch season, I have got to be honest: I am a bit in love with this. Aren't these the days that identify the difference between yours truly and those who haven't yet really been able to "get" the iPad Pro, and the apps that natively run on it? I'm not talking about nostalgia here. I'm talking about feeling pretty deeply that even today an artist and designer really doesn't have to be fighting against his or her own system in order to get things done. Yes, fine-tuning a PSD file for the iPad Pro isn't as simple as not "necessarily" using huge paintings for your kids' room. And yes, in many cases, you still have to go to Bridge in order to work with certain types of files. But what Bridge can do just doesn't get any easier than exporting an original PSD as a native iPad Pro app, whether you're using the Pencil to draw, or the eraser to remove parts of your image.

## **Adobe Photoshop 2021 (Version 22.3) Download free Free Registration Code 2022**

- Planning or preparation before the shoot
- Editing photos after the shoot
- Quickly clearing up the mess from your shoot

Adobe Photoshop is a popular choice for graphic designers and photographers to edit graphics and photo-edits. The software is a proven method of image manipulation and offers powerful plug-ins and adjustment tools for digital photo-edits. Adobe Photoshop is much more than a picture-editing software and contains powerful tools that include but are not limited to:

- Crop tool for cropping images
- Multiple layer selection tool for stitching or merge layers
- Histogram for image analysis and balancing
- Magic Wand tool for isolating areas
- Vignette tool for softening or darkening an area
- Tweaks tool for fine-tuning settings

As a digital media professional, you can use Photoshop to make editorial changes to an image, whether it's your own work or somebody else's. As long as you know how to work the software, you can make any adjustments you want by choosing the appropriate tool and making adjustments to items like exposure, clarity, and saturation. The program is made to work on a mouse or touch screen. While it may be possible to work with Photoshop on a tablet, it is extremely difficult to use. The interface of Photoshop is very different from other graphic software because it is all on the screen at once and the tools simply do your bidding. It's like two layers of your eye interpreting reality in front of you: the photographer's viewpoint, and the Photoshop program's view. Although it can be overwhelming when you look at a digital picture on a monitor, you can actually develop a deeper understanding of the subject by taking a photograph. For example, when you take a photograph of a light and dark subject, the photographer is able to see how the light is affecting that particular region of the photo. The same concept applies to creating a Photoshop image. A qualitative difference between a photographer and a creative person who is simply editing a digital image is that a creative person will share their knowledge of the subject with you to help direct your work. e3d0a04c9c

## **Adobe Photoshop 2021 (Version 22.3)Activation Key With Activation Code WIN + MAC x32/64 {{ lifetimE patch }} 2023**

We know you are using Photoshop somewhere, be it in a classroom, in a training facility or you are now using Photoshop all at once in the digital darkroom. If you are planning on taking a day, a week, or a month off from "serious" Photoshop, we hope that PS5 will be the tool you start with to get you back up and running quickly without losing your investment in Photoshop. As you may have already heard, there is Photoshop for Windows and Android, Web Photoshop for mobile devices, and Brilliant Cloud.com , a platform for more robust editing of effects and content creation. All look and feel the same, use the same keyboard shortcuts, but there is a way to use the touch navigation on mobile devices to operate on an image. The same way you tap on the touch screen, in the iPhone, iPad or Android tablet. No need to click, tap, drag - just touch to go. There are two basic ways that you can interact with any image in Adobe Bridge. You can either touch to add a new adjustment layer or go into Photo > Edit, or you can touch the image you want to edit and then tap the green "Edit" button on the top right to access the tools you want to use. Adjusting exposure is the most basic image manipulation done in many picture editing applications. The exposure slider is along the "bottom" edge of the screen and you can drag the handle to "tweak" the image. If you selected an image in Photo format rather than TIFF or JPEG, these are the adjustments down the left menu along with Levels, Vibrance and Sepia and "Black". If you do select the image as a TIFF or JPG, these sliders will not be available in the workflow tool area of Photo. You will see "Image" and "Level" for adjustments.

download 3d background for photoshop 3d box photoshop action free download 3d black photoshop action free download active 3d photoshop cs6 64 bit free download 3d ball photoshop free download photoshop 3d brushes free download download 3d di photoshop cs6 daz studio 3d bridge for photoshop free download download 3d dispersion brushes for photoshop 3d dispersion photoshop action free download

1. Adobe Photoshop commands are the most important tools to master and understand in order to create the highest quality images, which is nothing but customization. These commands are the basis of a Photoshop skill, and mastering these commands will take you to the top of your craft. Whether it is a designer's work or a photographer's skills, the knowledge and skills will enhance the skills of every single professional. 2. For creatives, photo editing on a larger scale should be done on large photo editing machines. These large-scale photo editing machines, such as Adobe Photoshop, can process an entire image in one job, which is the most significant advantage over any desktop photo editing machine. Photoshop allows users to move images to different layers, edit multiple images seamlessly, and all the tools are easily accessible with just the press of a key, which is a very crucial reason for its massive adoption. 3. There are two different resolutions - single resolution and dual resolution. The single resolution aspect of the Photoshop catalog allows you to select the type of resolution with which you are going to work on your images, the other aspect is the dual resolution aspect or your camera has two resolution modes. Dual resolution allows you to select the optimum resolution mode depending on the phone of your camera. The dual resolution mode allows you to have the possibility of having the best configuration of the resolution with which the camera is shooting, as well as yield the benefits of the optimum camera resolution, which is entirely dependent on the camera model.

Adobe Photoshop is a revolutionary photo editing toolkit which has the same characteristic features as the previous version. But it comes with many advance tools and functions. These tools make the process of image editing faster, smoother, and more interactive than that of older software. And of course the new features are added to the software every release. This is one of the best feature-rich software in the world. 1. It is free anymore –Did you know you can use Photoshop free at any time? For absolute beginners, you can download all the paid features and make them apply to your own images. For many other users, a free would be a great way to try out all the wonderful features offered. Free Photoshop should be taken advantage of as much as possible and

you can also try the paid version to see if it fits in with your requirements. It's easier to use free version now that you can design as many projects as you want and can download them for free. 2. It is intuitive –Who knows anything about Photoshop? Anybody can take advantage of the billions of plugins and functions offered within the program. Photoshop is used by designers, teachers, photographers, artists, kids, and many more. Millions of people use Photoshop daily without even realizing it. All it takes is a couple of days to get familiar with it. 3. It is fast –With the powerful processors and solid graphic cards, Photoshop is a thing of beauty to behold. Even if you have a terrible computer and you just want to enjoy Photoshop, it can run well with a little effort on your part. For professionals and professionals, Photoshop is a tool that can command respect. There will never be a faster tool for graphics software. Clipper is a great Photoshop alternative and it is also free.

<https://soundcloud.com/boayziliay/eca-vrt-dvd-2012-torrent> <https://soundcloud.com/etdiegusmo1975/toad-diagnostic-software-download-torrent> <https://soundcloud.com/diarichtidi1979/supporter-pack-v16-engines-full-crack-password> <https://soundcloud.com/borissa47/windows-xp-sp3-sweet-62-french-iso-startimes> <https://soundcloud.com/acfranerat1975/driver-jinka-1351-60>

Designing for print? Photoshop's Print dialog can help boost file quality and ensure environments will be able to process your file, given their systems, and if needed, send it to a print shop. You can also see the page scale for resizing while working on your image. Using Adobe's site-to-site image-scaling approach, you can share far more media, such as your portfolio, beyond a single website. Elements for macOS has that functionality built-in, and Elements for Windows users can check out the company's free GigaPixel Service. Enlarging images for publishing not only boosts the resolution of assets, but also pushes them to their max size on a given website. Like Photoshop, Elements has built-in tools for optimizing images: you can straighten skewed images, rotate them, and accurately crop a given area for added professional appeal. The app's tools include a number of useful presets, such as sepia, cyanotype, and the new iridotype. Make your own presets or modify the editor's built-in options with the help of a color correction toolkit and useful adjustment layer shortcuts. Photoshop Elements has a long history of integrating Adobe's AI technology, including the new Shadow & Contrast tool that highlights areas within the image that have variance in their depth. Used in conjunction with snipping tools, adjustments, and the Adjustment panel, the new tool helps accurately hone in on areas like the sun, sky, highlights, and shadows. Using Tilt Shift, you can easily add ethereal, moody effects to a landscape of any size, from a smartphone.

<https://happybirthday2me.com/wp-content/uploads/2023/01/montala.pdf>

[https://www.giggleserp.com/wp-content/uploads/2023/01/Adobe\\_Photoshop\\_2022\\_Version\\_2311.pdf](https://www.giggleserp.com/wp-content/uploads/2023/01/Adobe_Photoshop_2022_Version_2311.pdf) <https://ferramentariasc.com/2023/01/02/adobe-photoshop-elements-4-0-free-download-free/>

<http://www.fiscalsponsor.net/wp-content/uploads/2023/01/geoger.pdf>

[http://kfivehomestead.com/wp-content/uploads/2023/01/Adobe-Photoshop-Download-For-Windows-7-](http://kfivehomestead.com/wp-content/uploads/2023/01/Adobe-Photoshop-Download-For-Windows-7-Ultimate-32-Bit-NEW.pdf) [Ultimate-32-Bit-NEW.pdf](http://kfivehomestead.com/wp-content/uploads/2023/01/Adobe-Photoshop-Download-For-Windows-7-Ultimate-32-Bit-NEW.pdf)

<https://exclusivfm.ro/wp-content/uploads/2023/01/tangar.pdf>

[http://observatoriochihuahua.org/wp-content/uploads/2023/01/Photoshop-Tutorial-Download-For-Pc-](http://observatoriochihuahua.org/wp-content/uploads/2023/01/Photoshop-Tutorial-Download-For-Pc-Windows-10-TOP.pdf)[Windows-10-TOP.pdf](http://observatoriochihuahua.org/wp-content/uploads/2023/01/Photoshop-Tutorial-Download-For-Pc-Windows-10-TOP.pdf)

[https://www.esquimmo.com/nvidia-texture-tools-photoshop-download-\\_\\_link\\_\\_/](https://www.esquimmo.com/nvidia-texture-tools-photoshop-download-__link__/)

<https://gamesine.com/download-adobe-photoshop-2022-with-licence-key-for-pc-last-release-2022/>

[https://godayjob.com/2023/01/02/adobe-photoshop-cc-2020-system-requirements-free-download-\\_veri](https://godayjob.com/2023/01/02/adobe-photoshop-cc-2020-system-requirements-free-download-_verified_/) [fied\\_/](https://godayjob.com/2023/01/02/adobe-photoshop-cc-2020-system-requirements-free-download-_verified_/)

[https://couturepress.com/wp-content/uploads/2023/01/Photoshop\\_CC\\_2014.pdf](https://couturepress.com/wp-content/uploads/2023/01/Photoshop_CC_2014.pdf) [https://articlebeast.online/adobe-photoshop-cc-2015-download-free-activation-key-64-bits-updated-20](https://articlebeast.online/adobe-photoshop-cc-2015-download-free-activation-key-64-bits-updated-2022/) [22/](https://articlebeast.online/adobe-photoshop-cc-2015-download-free-activation-key-64-bits-updated-2022/)

<http://ap3si.org/?p=2917>

[https://worldbookingadvisor.com/wp-content/uploads/2023/01/Photoshop\\_Text\\_Plugins\\_Free\\_Downlo](https://worldbookingadvisor.com/wp-content/uploads/2023/01/Photoshop_Text_Plugins_Free_Download_VERIFIED.pdf) [ad\\_VERIFIED.pdf](https://worldbookingadvisor.com/wp-content/uploads/2023/01/Photoshop_Text_Plugins_Free_Download_VERIFIED.pdf)

<https://www.corsisj2000.it/photoshop-cs3-serial-key-for-pc-3264bit-updated-2023/> <https://sasit.bg/download-adobe-photoshop-2022-version-23-0-1-free-license-key-2023/> <https://xtc-hair.com/download-photoshop-2021-version-22-1-1-crack-2022/> <http://nelsonescobar.site/?p=50582> [https://pollynationapothecary.com/wp-content/uploads/2023/01/Adobe-Photoshop-2021-Version-2241](https://pollynationapothecary.com/wp-content/uploads/2023/01/Adobe-Photoshop-2021-Version-2241-Full-Product-Key-Keygen-Full-Version-WinMac-3264bit-la.pdf) [-Full-Product-Key-Keygen-Full-Version-WinMac-3264bit-la.pdf](https://pollynationapothecary.com/wp-content/uploads/2023/01/Adobe-Photoshop-2021-Version-2241-Full-Product-Key-Keygen-Full-Version-WinMac-3264bit-la.pdf) [https://lexcliq.com/can-you-download-adobe-photoshop-on-mac-\\_\\_exclusive\\_\\_/](https://lexcliq.com/can-you-download-adobe-photoshop-on-mac-__exclusive__/) [https://www.nextiainfissi.it/2023/01/02/adobe-photoshop-2022-serial-number-with-product-key-3264](https://www.nextiainfissi.it/2023/01/02/adobe-photoshop-2022-serial-number-with-product-key-3264bit-2023/) [bit-2023/](https://www.nextiainfissi.it/2023/01/02/adobe-photoshop-2022-serial-number-with-product-key-3264bit-2023/) [http://tourntravelplanner.com/download-adobe-photoshop-2022-crack-with-serial-key-pc-windows-ne](http://tourntravelplanner.com/download-adobe-photoshop-2022-crack-with-serial-key-pc-windows-new-2023/) [w-2023/](http://tourntravelplanner.com/download-adobe-photoshop-2022-crack-with-serial-key-pc-windows-new-2023/) [https://rescue108.com/wordpress/wp-content/uploads/2023/01/Adobe\\_Photoshop\\_2022\\_Version\\_231](https://rescue108.com/wordpress/wp-content/uploads/2023/01/Adobe_Photoshop_2022_Version_2311.pdf) [1.pdf](https://rescue108.com/wordpress/wp-content/uploads/2023/01/Adobe_Photoshop_2022_Version_2311.pdf) <https://pianoetrade.com/wp-content/uploads/2023/01/opaltale.pdf> <https://kongbeng.com/wp-content/uploads/2023/01/Download-Text-Types-For-Photoshop-WORK.pdf> [https://ramchandars.com/wp-content/uploads/2023/01/Adobe\\_Photoshop\\_2021\\_Version\\_2200.pdf](https://ramchandars.com/wp-content/uploads/2023/01/Adobe_Photoshop_2021_Version_2200.pdf) <http://cloudconsultingcompanies.com/wp-content/uploads/2023/01/marhat.pdf> <http://adomemorial.com/2023/01/02/adobe-photoshop-mobile-app-free-download-better/> <https://luxepropertiesnw.com/wp-content/uploads/2023/01/ekepau.pdf> <https://hyenanewsbreak.com/wp-content/uploads/2023/01/layble.pdf> <https://parsiangroup.ca/2023/01/download-photoshop-cs4-full-version-x64-2023/> <https://generalskills.org/%fr%> <https://sportboekingen.nl/download-grunge-brush-texture-photoshop-new/> <https://inevia.gr/wp-content/uploads/2023/01/bennpar.pdf> <https://elfindonesia.com/wp-content/uploads/2023/01/olahea.pdf> <https://vogblog.wales/wp-content/uploads/2023/01/qunnesb.pdf> <https://agroanuncios.pe/wp-content/uploads/2023/01/belandr.pdf> <https://www.noorhairblog.com/how-to-download-free-photoshop-app-free/> [https://profoundnews.com/photoshop-download-gratis-2020-32-bits-\\_\\_hot\\_\\_/](https://profoundnews.com/photoshop-download-gratis-2020-32-bits-__hot__/) [https://duolife.academy/download-free-photoshop-cc-2015-version-16-crack-crack-for-mac-and-windo](https://duolife.academy/download-free-photoshop-cc-2015-version-16-crack-crack-for-mac-and-windows-x64-last-release-2023/) [ws-x64-last-release-2023/](https://duolife.academy/download-free-photoshop-cc-2015-version-16-crack-crack-for-mac-and-windows-x64-last-release-2023/)

If you're a 3D graphics polygon modeler, you can also add a new import format to your 3D Toolbox: Collada. It's the first true open file format for 3D graphics, and it supports 3D geometry, textures, materials, animation and light. Additionally, you can now directly access the design tools within XD from Photoshop, providing a seamless import/export of designs, content and assets. Adobe Experience Designation now sets you up for even greater creative reach. You can further earn the Adobe Certified Associate (ACS) Designations, from any editable product in your Design portfolio. Simply sitback, read, and learn, then move to Action and put your learning to work. One more exciting development to hit Photoshop which highlights the modern way of design is the new ability to work with both 2D and 3D content in one file. In reality, content that includes 2D and 3D tools, editing perspective and 3D modeling and design can be combined seamlessly. It's much more intuitive than ever before. Photoshop CC 2020 now includes the new Adobe Sensei workflow roots to give you a deeper understanding of how technology suggests actions that are repeatable and even allow you to snap-to-grid your design automatically. The MoJo suite is Photoshop's flagship creative suite. The ultimate advantage of having the MoJo creative workspace is its seamless integration and the relationship between your design assets—including your web and mobile projects, artboards, annotations, and layers—all operate in a single place. As you move from project to project, you can instantly switch between and work on multiple projects. Less time on research, more time creating.